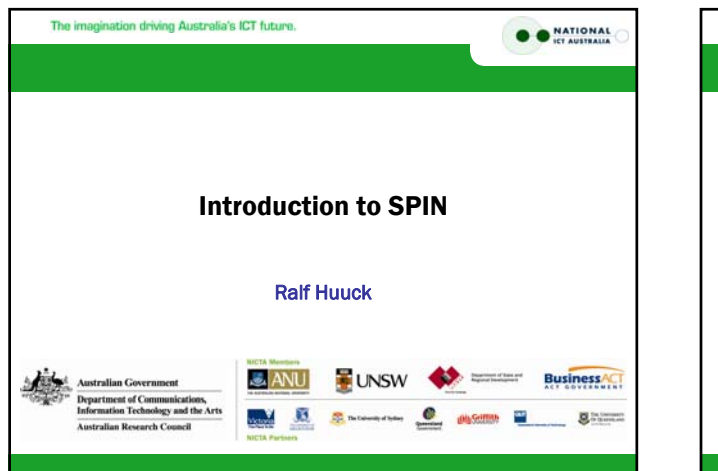

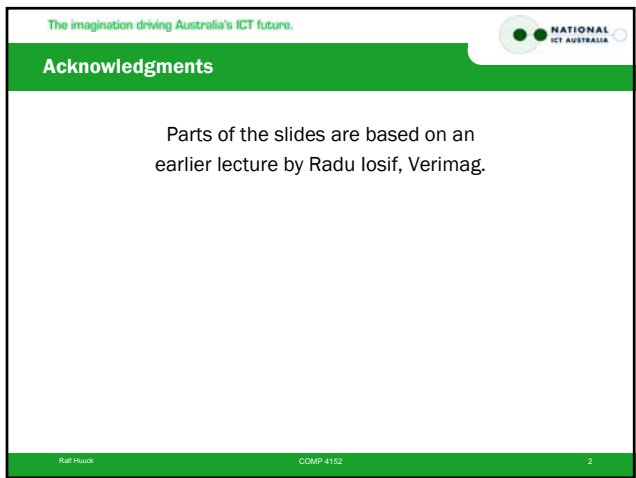

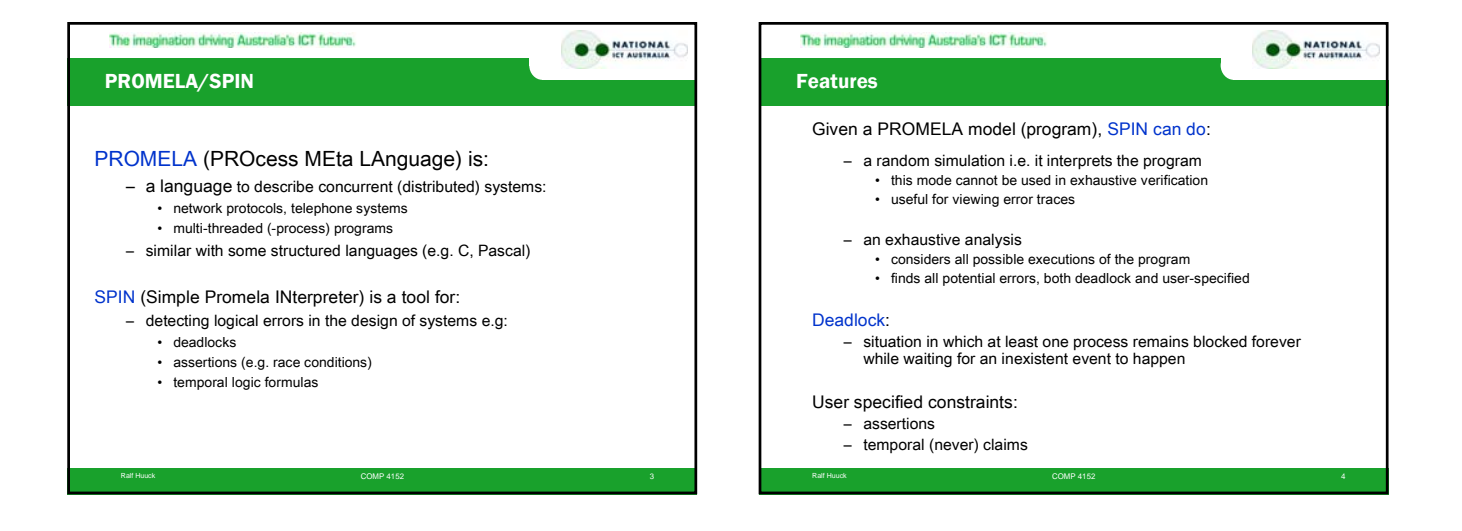

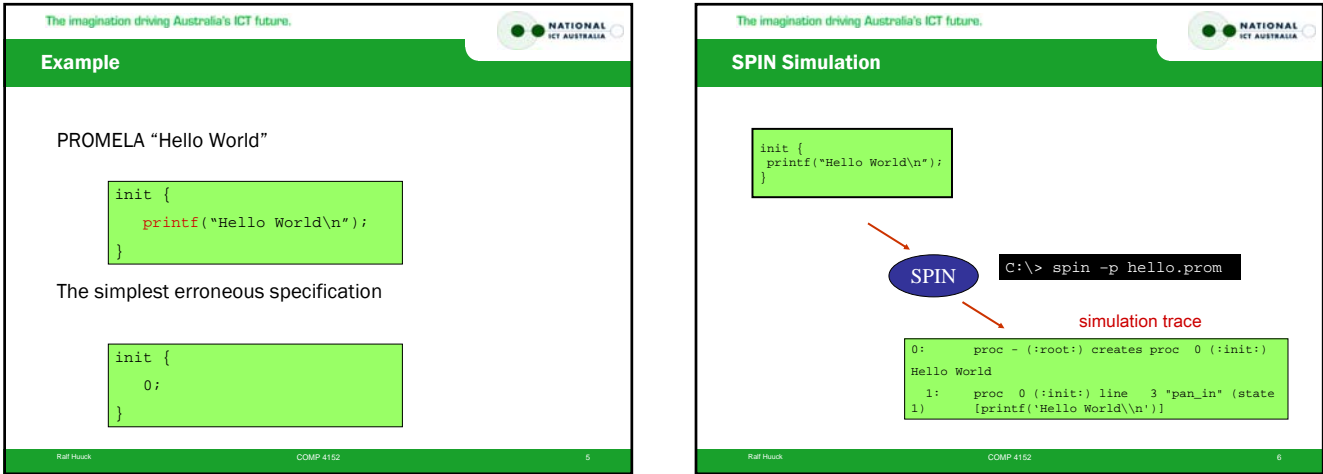

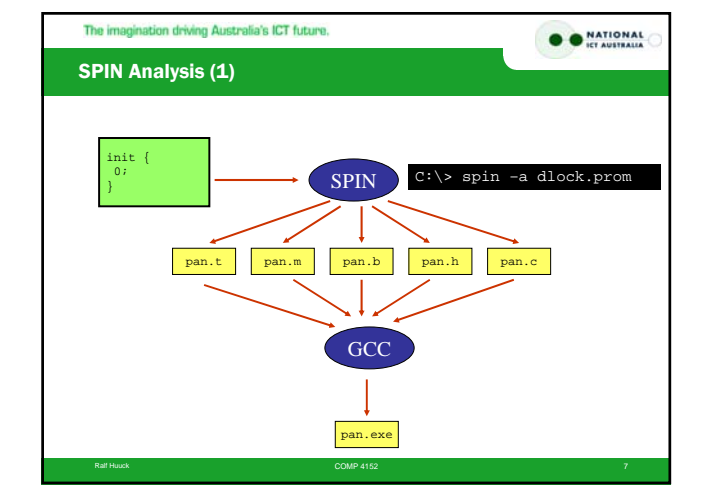

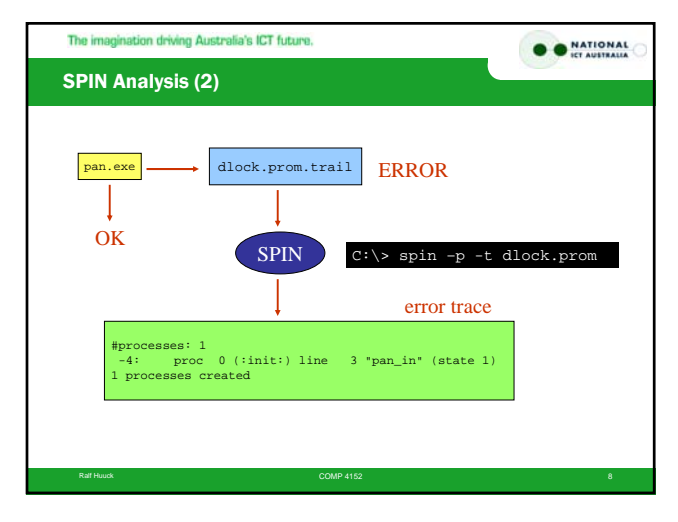

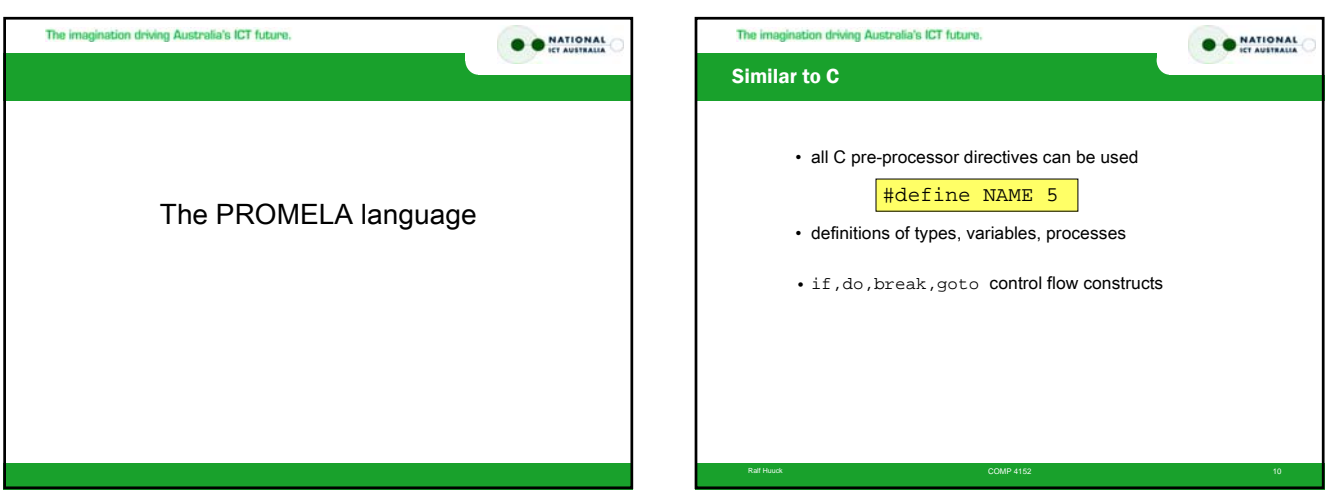

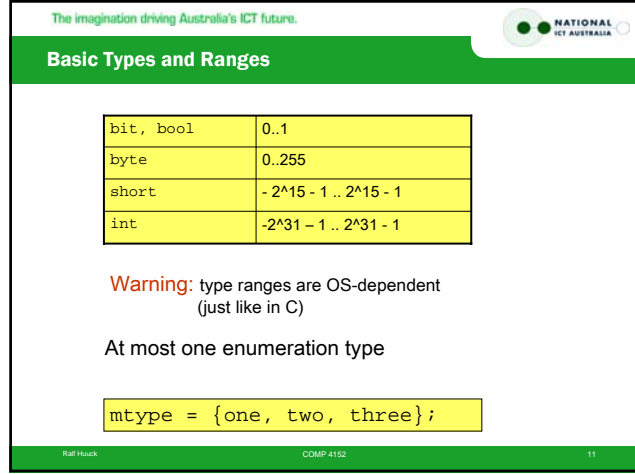

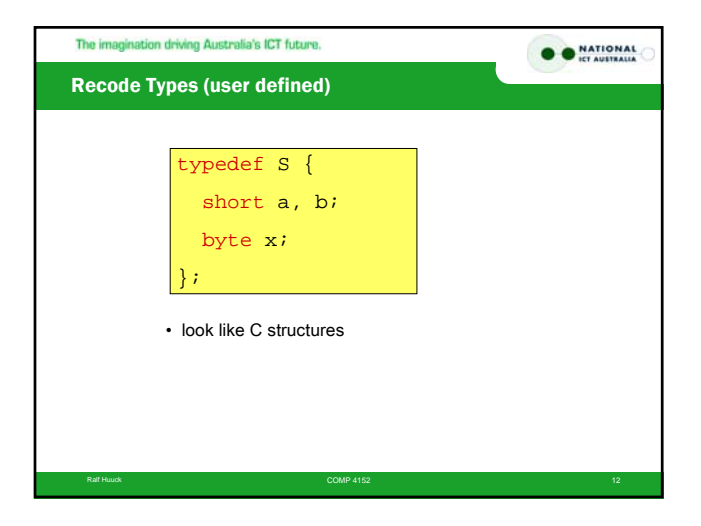

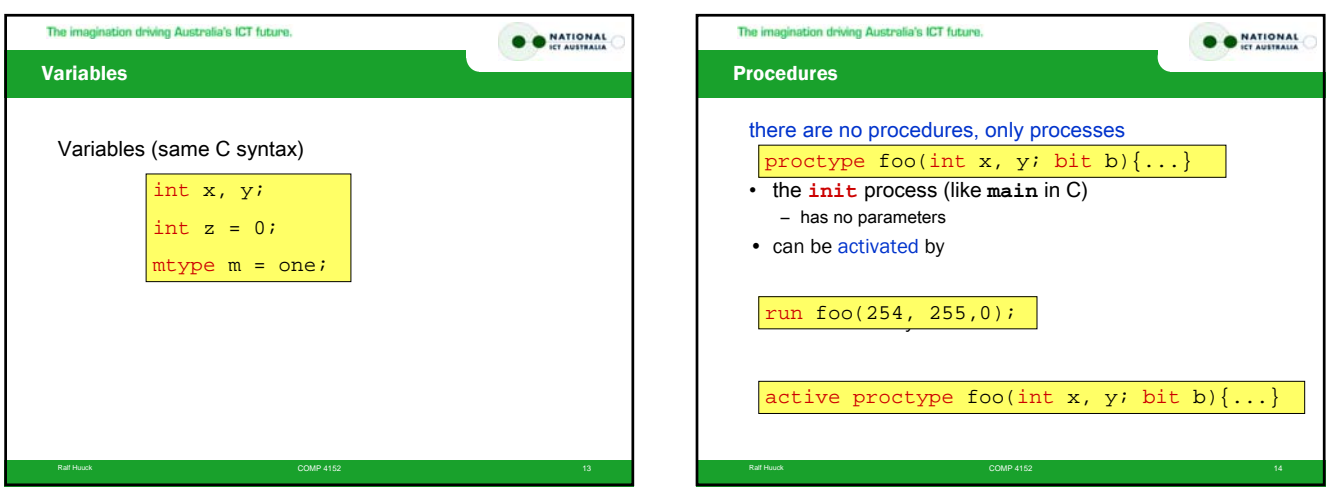

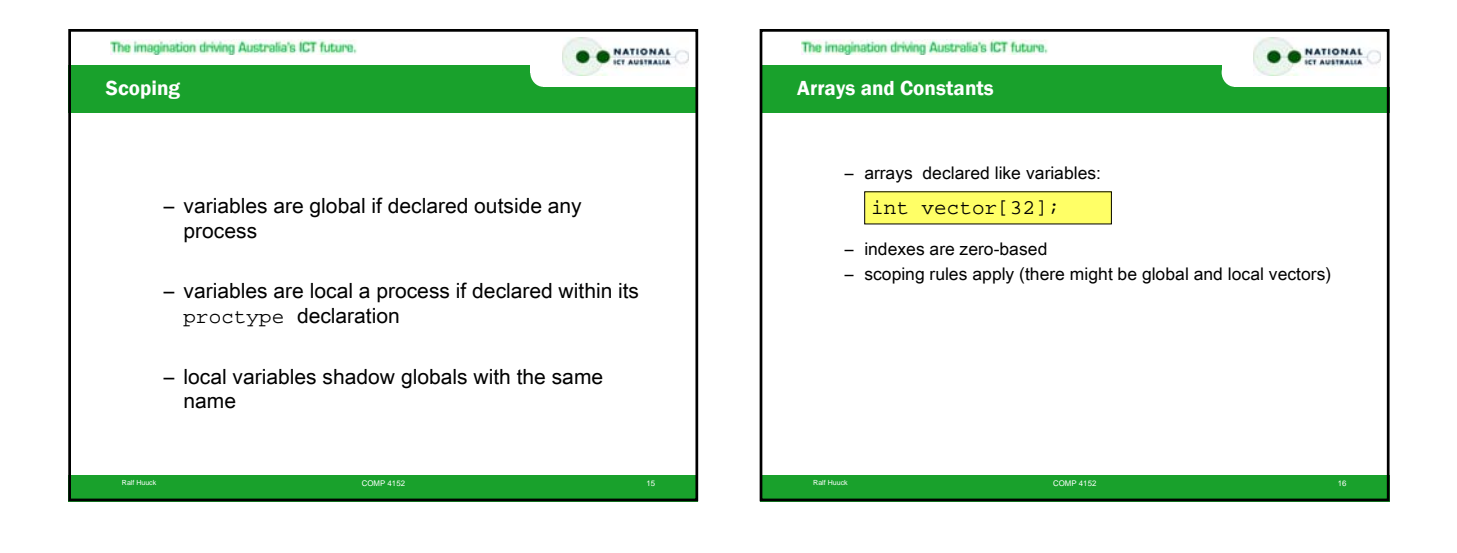

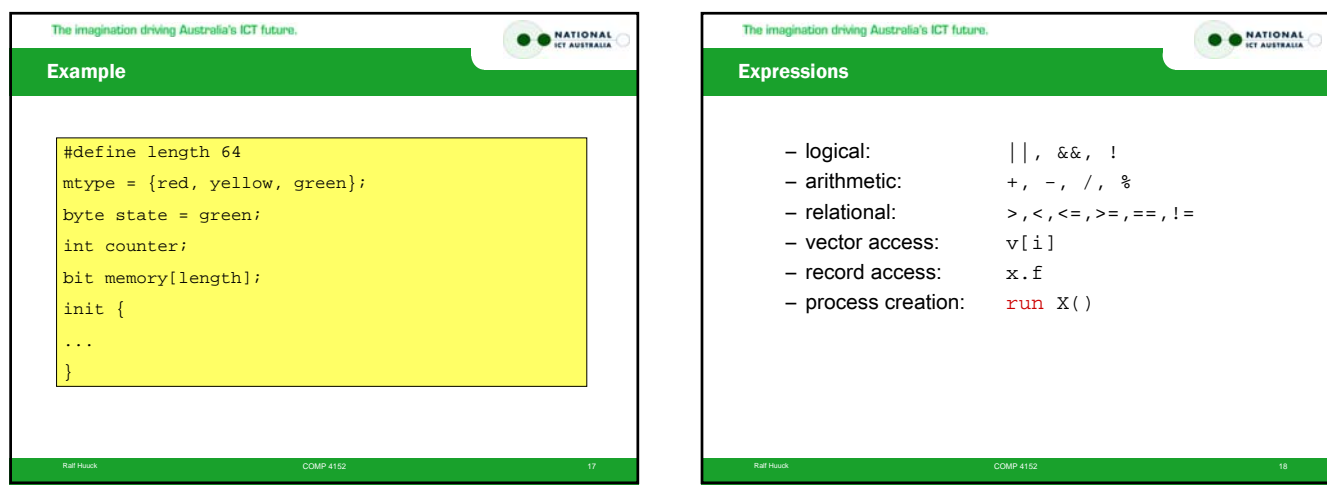

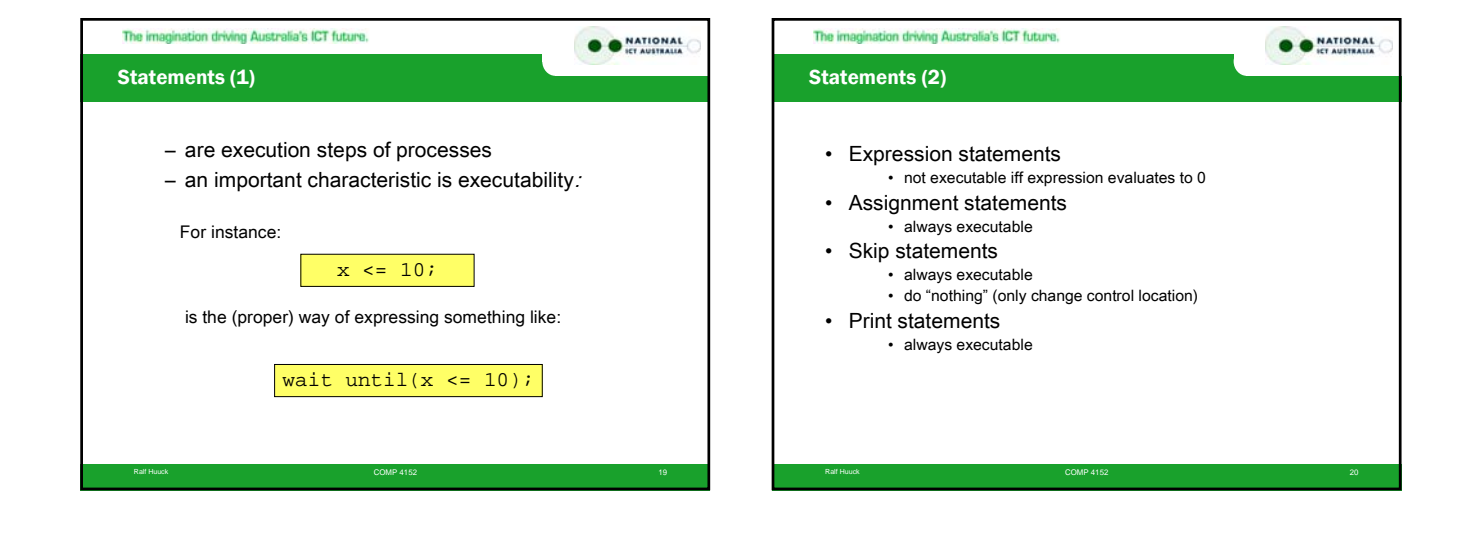

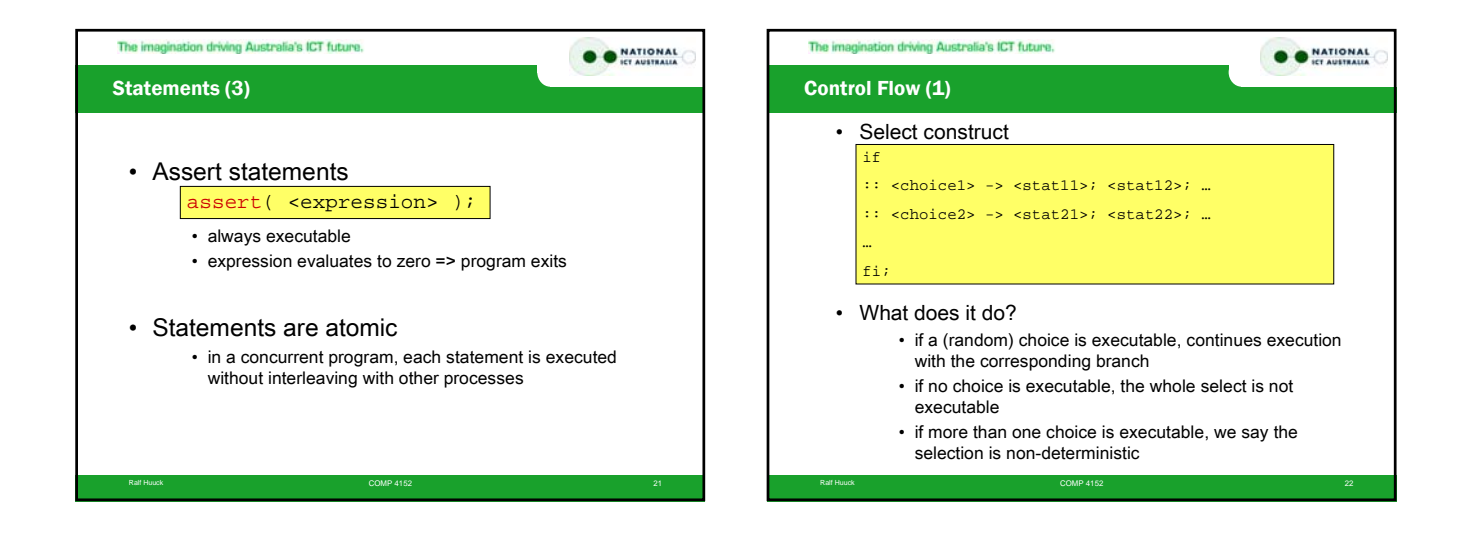

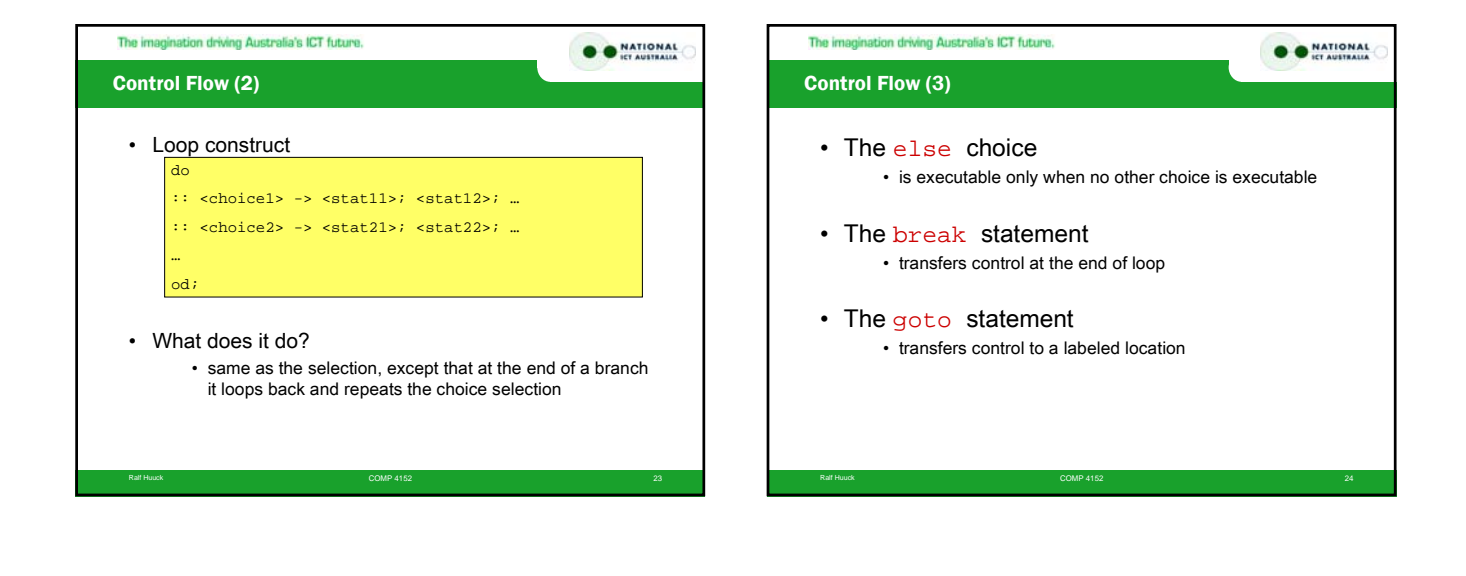

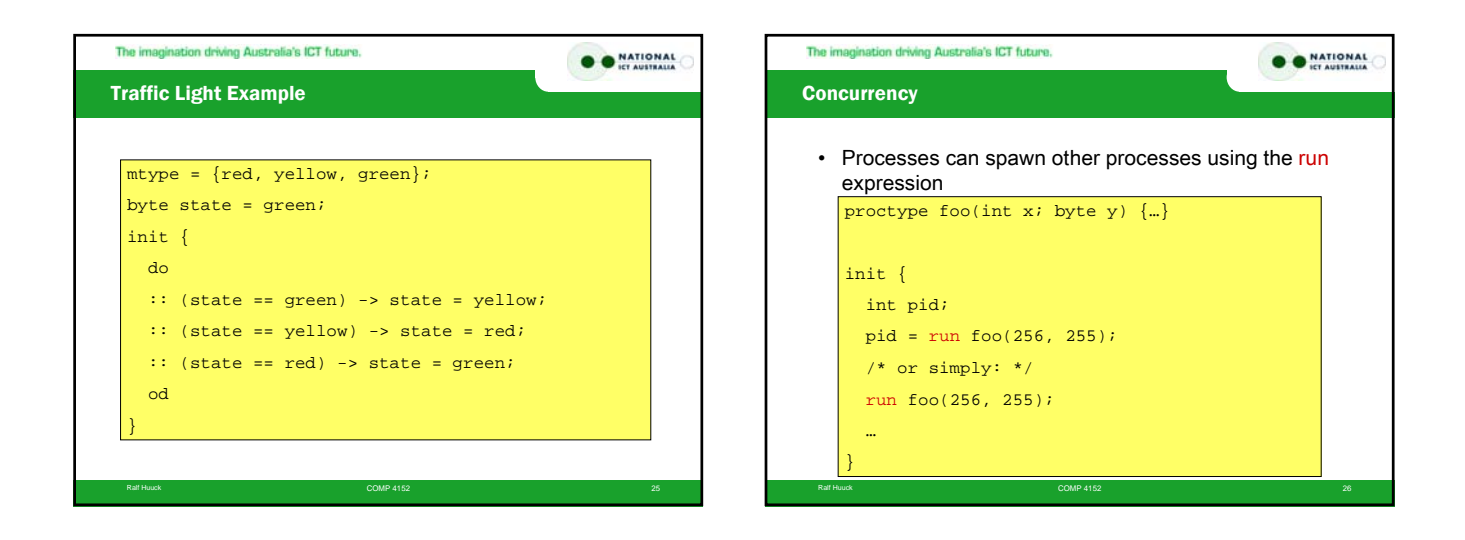

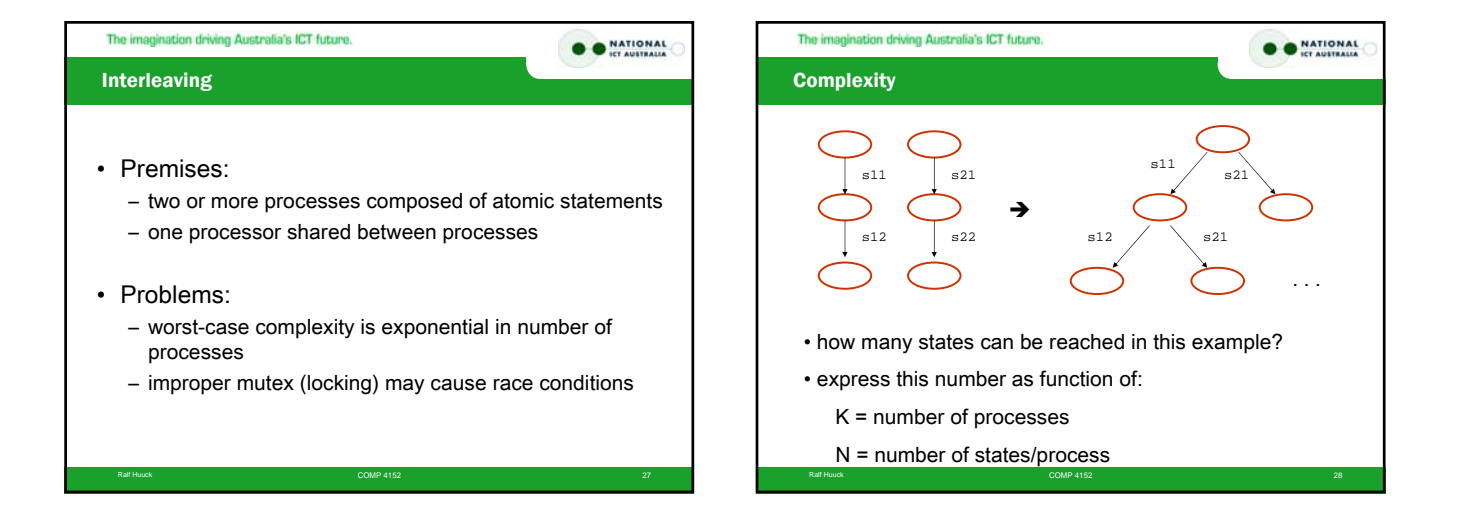

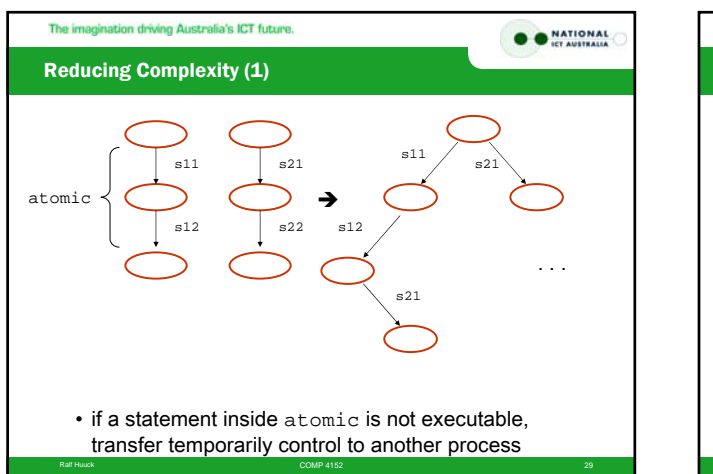

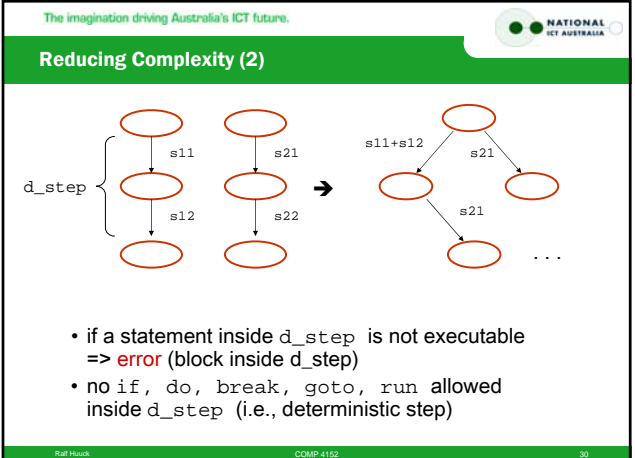

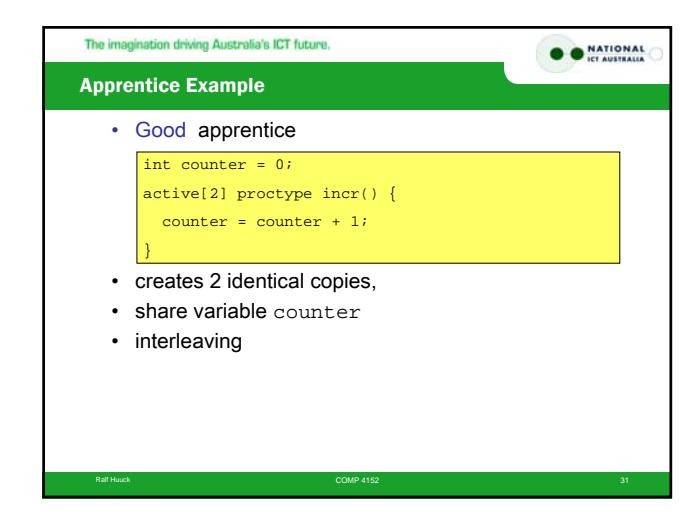

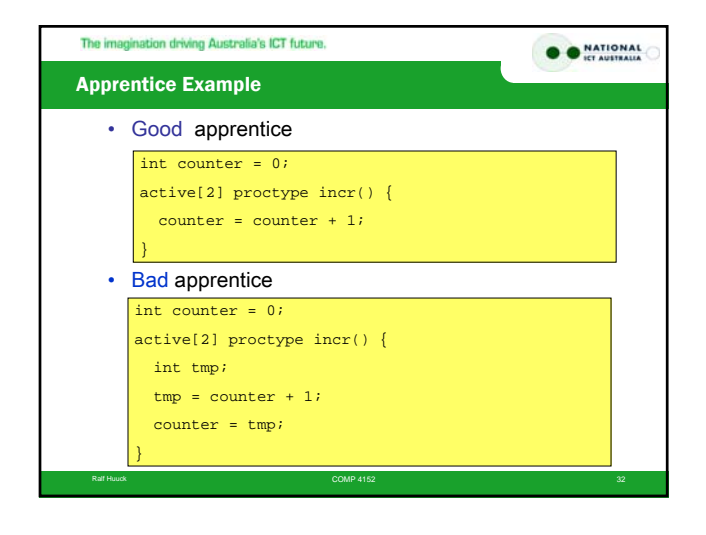

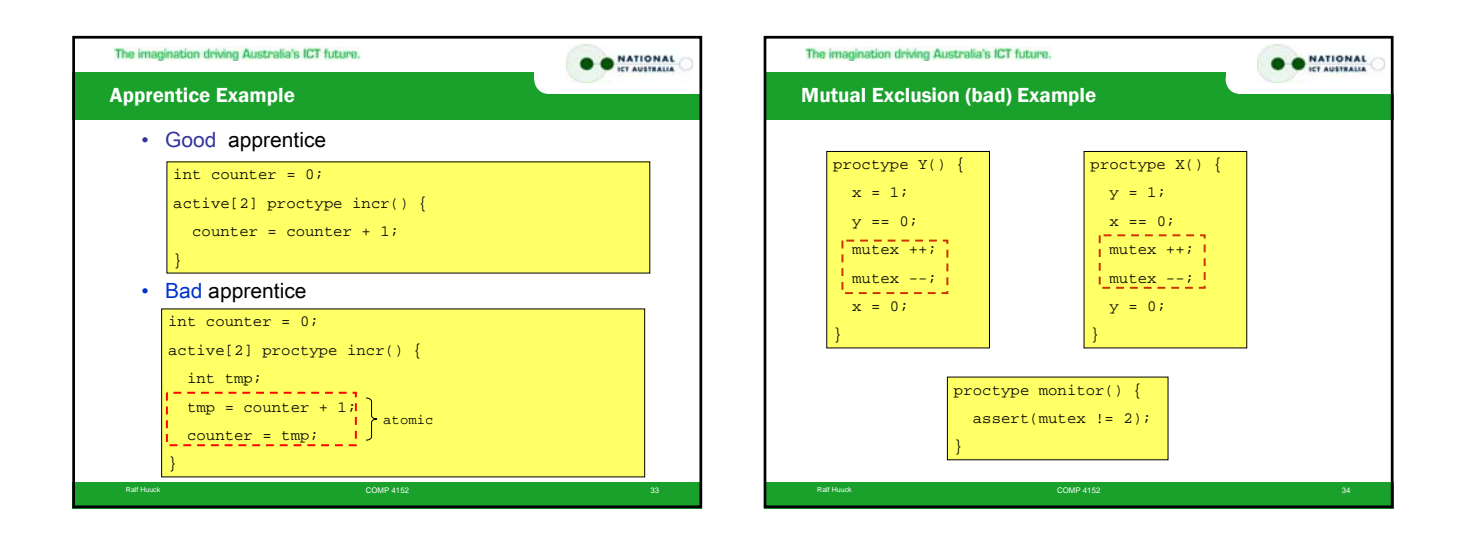

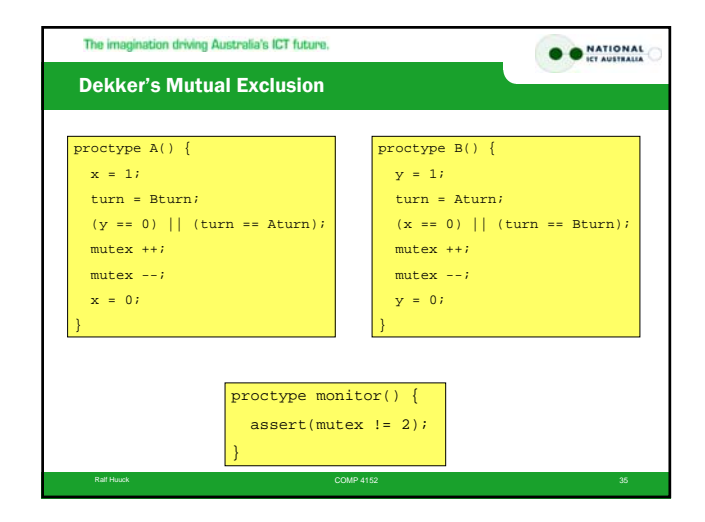

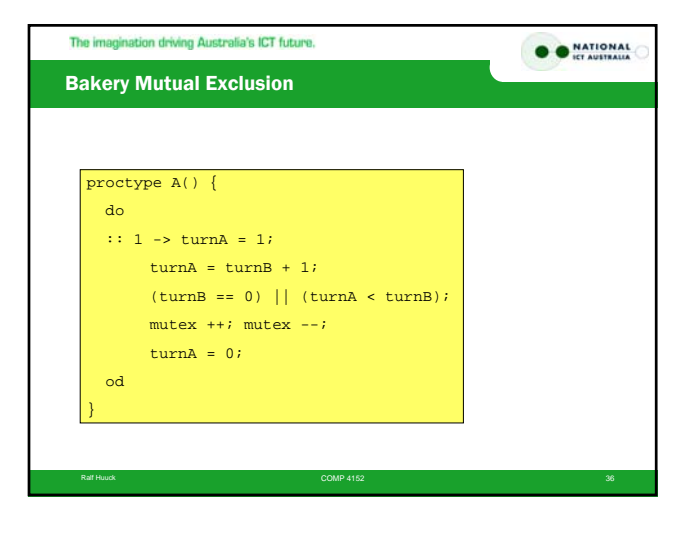

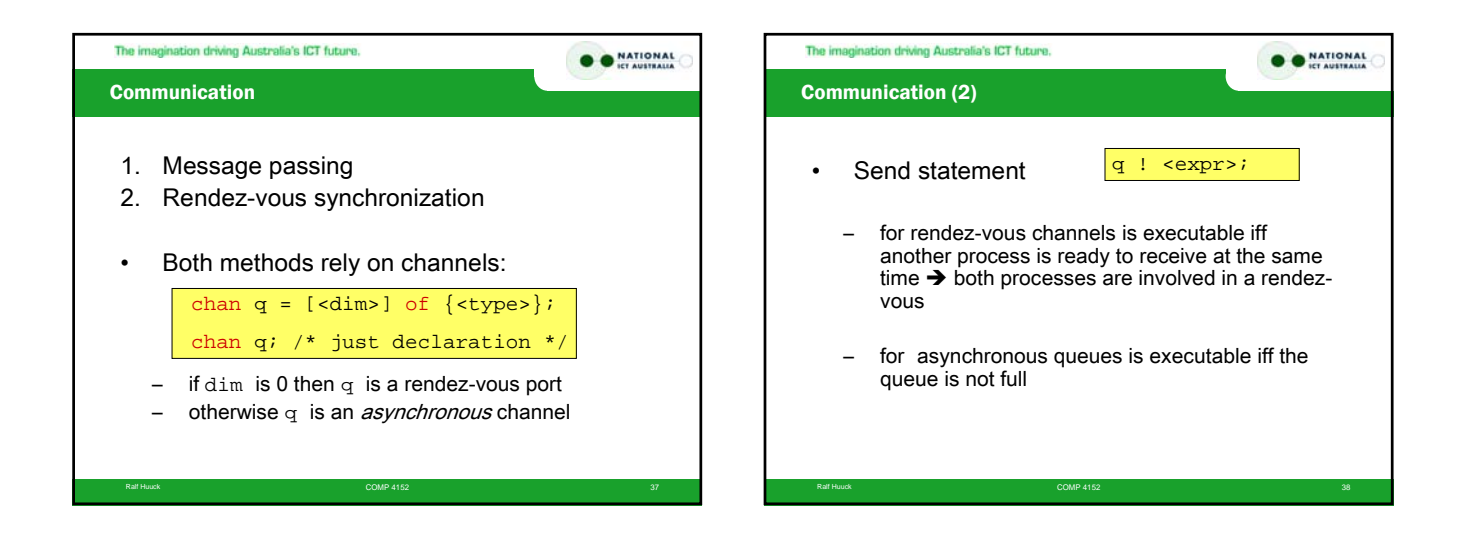

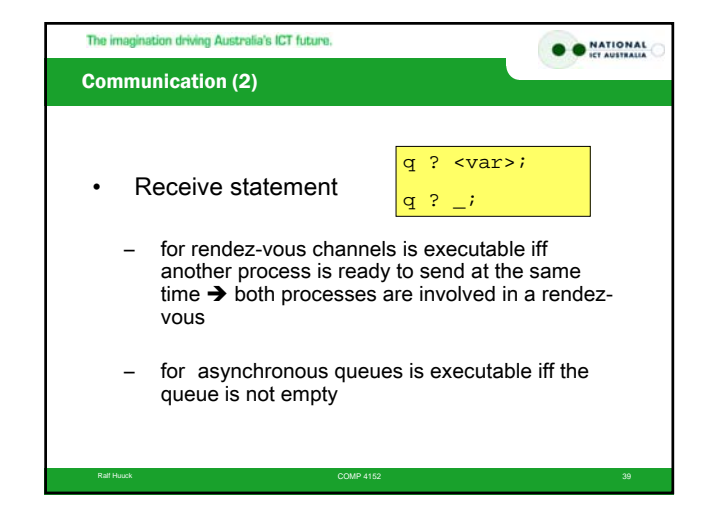

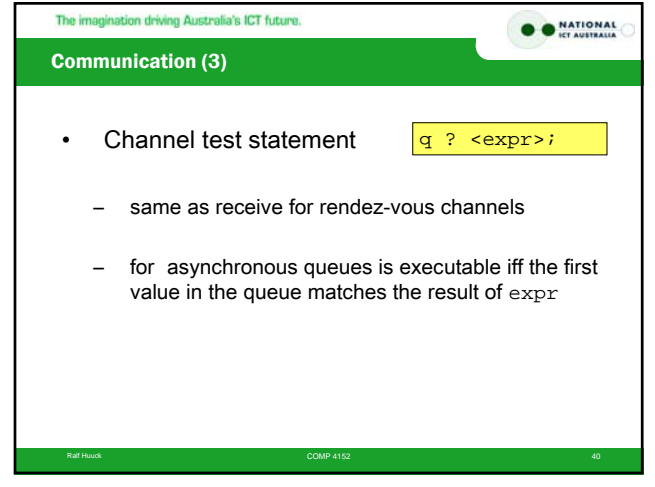

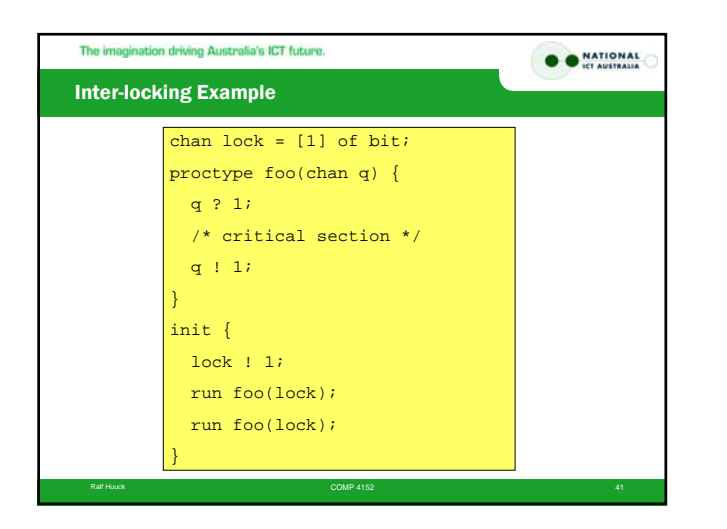

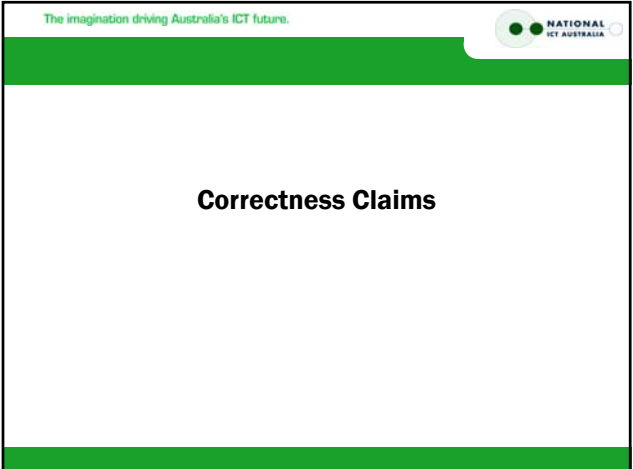

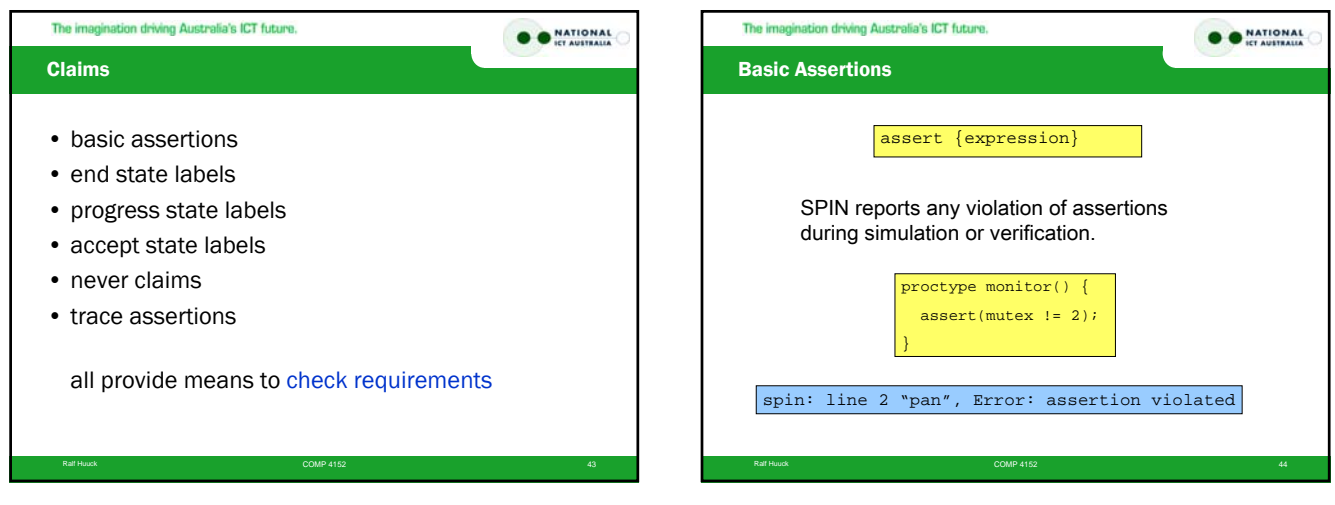

## 11

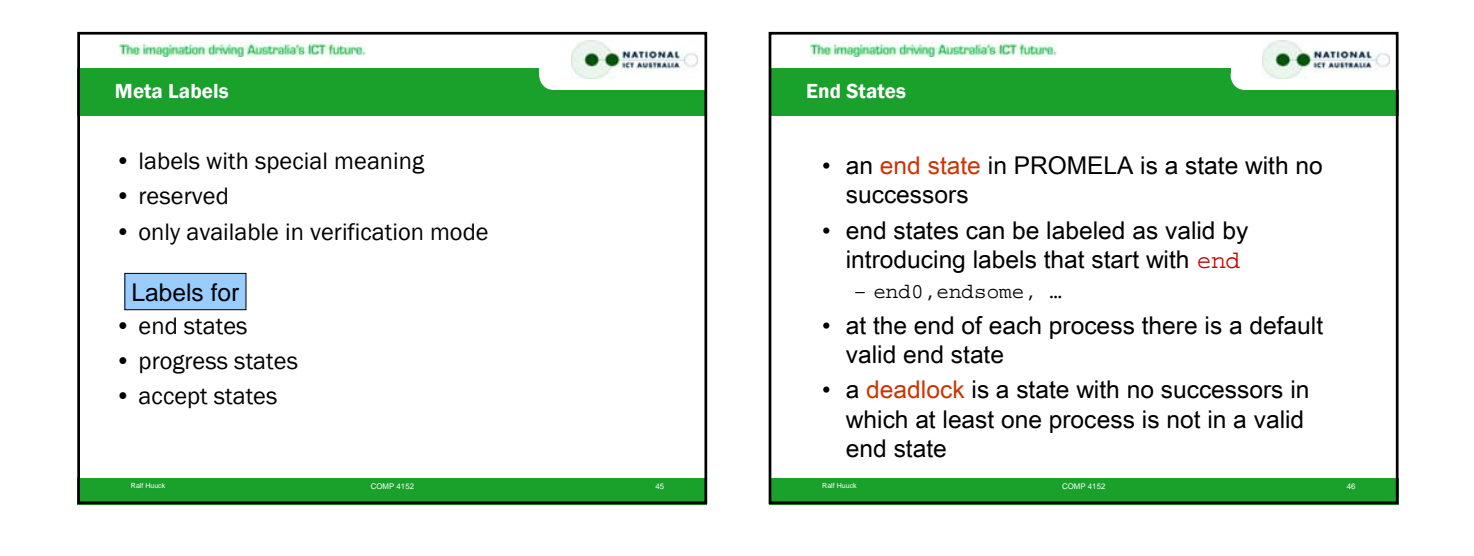

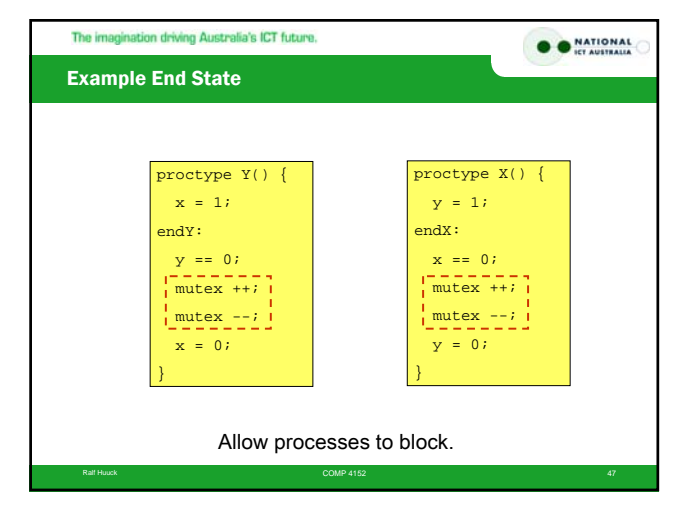

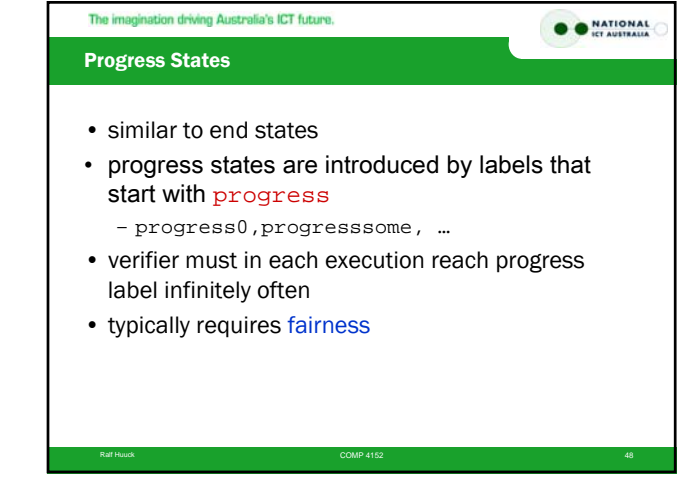

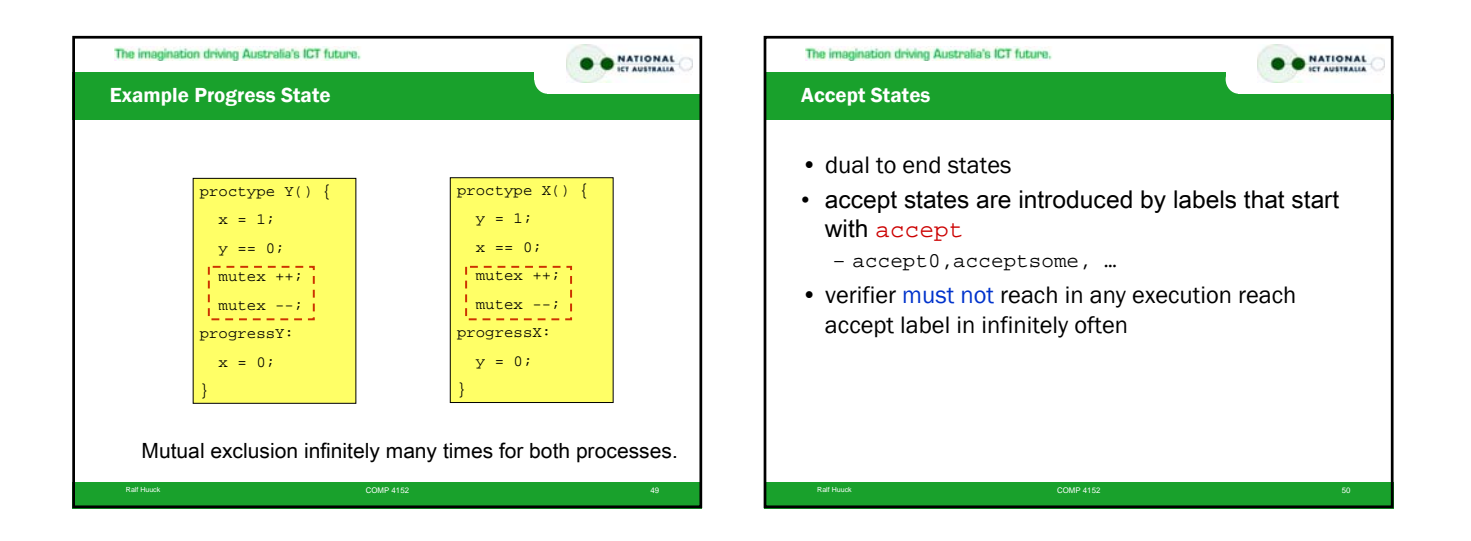

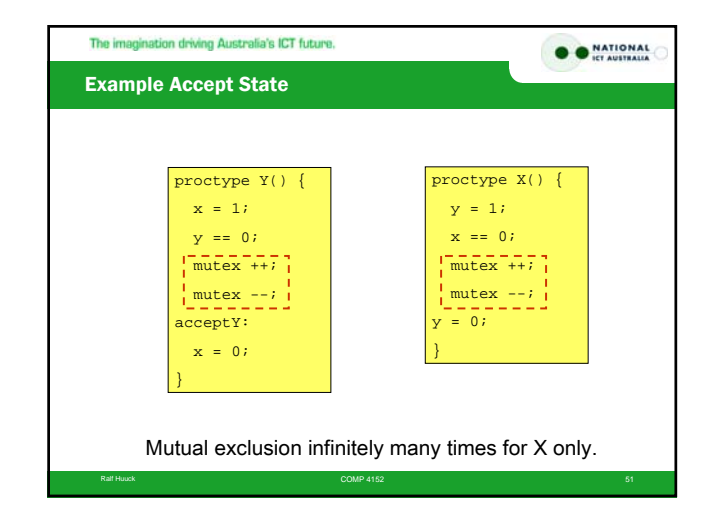

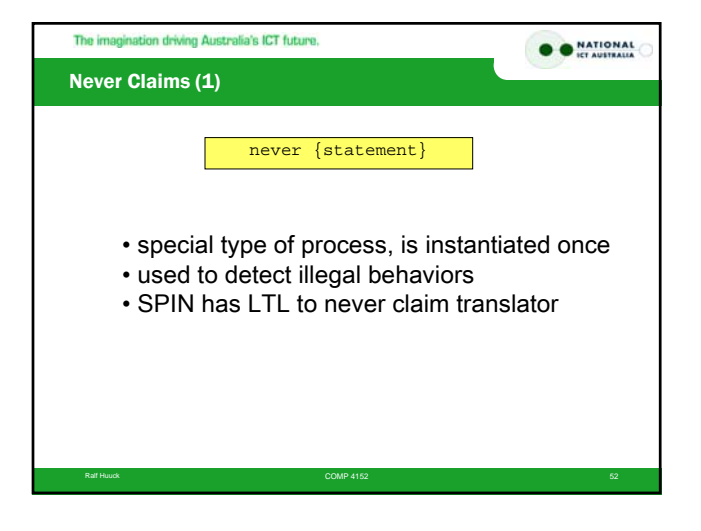

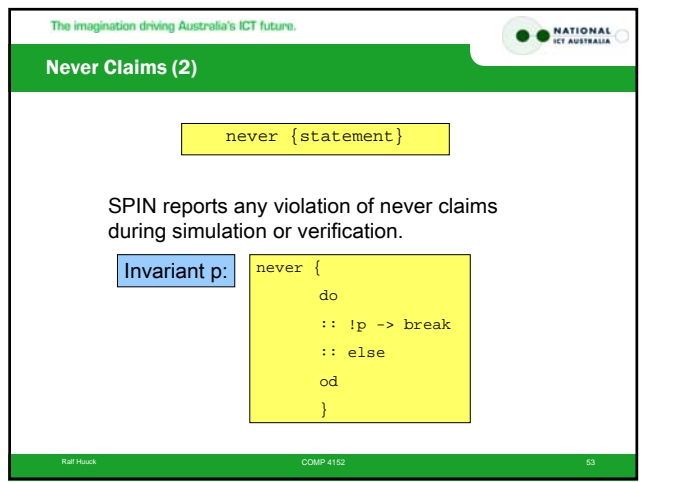

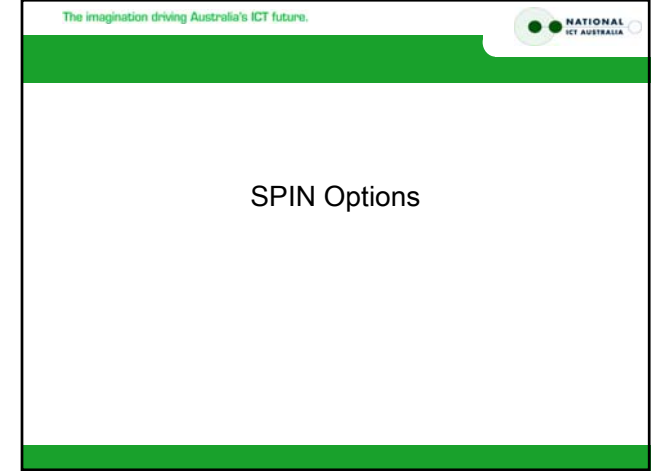

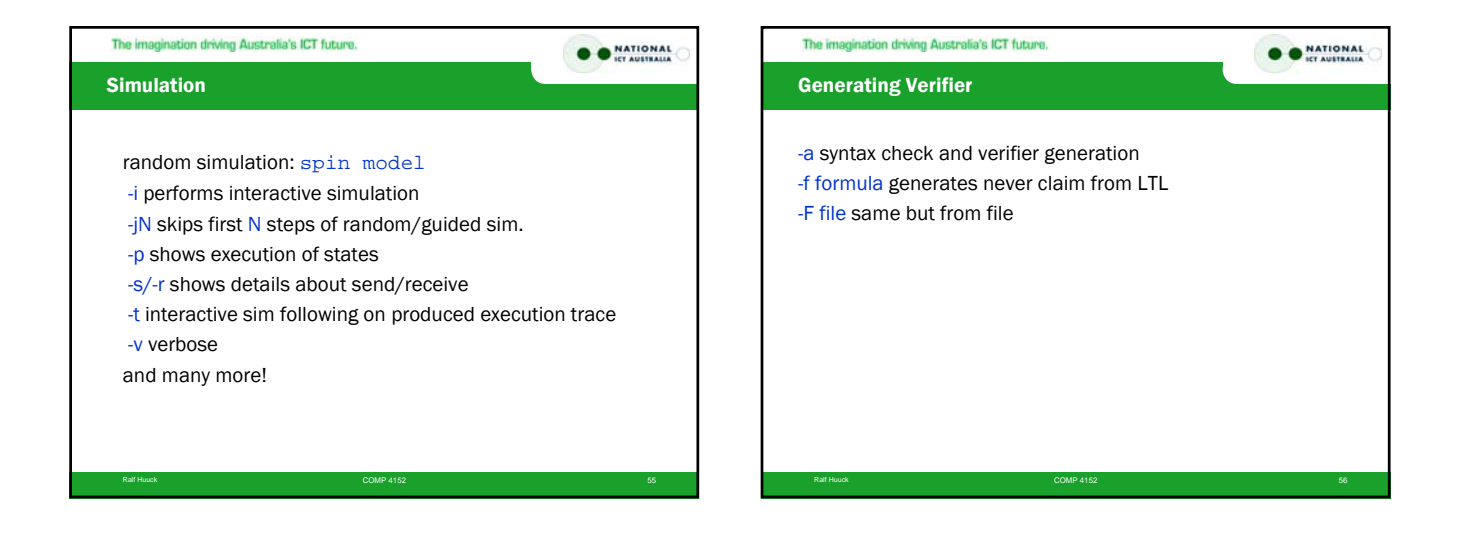

## The imagination driving Australia's ICT future. O O NATIONAL Verification

Ralf Huuck Companies and Companies Companies Companies Companies and Companies and Companies and Companies and

-A suppresses basic assertion violations

- -a use for accept cycle detection
- -f uses weak fairness
- -l use for progress cycles

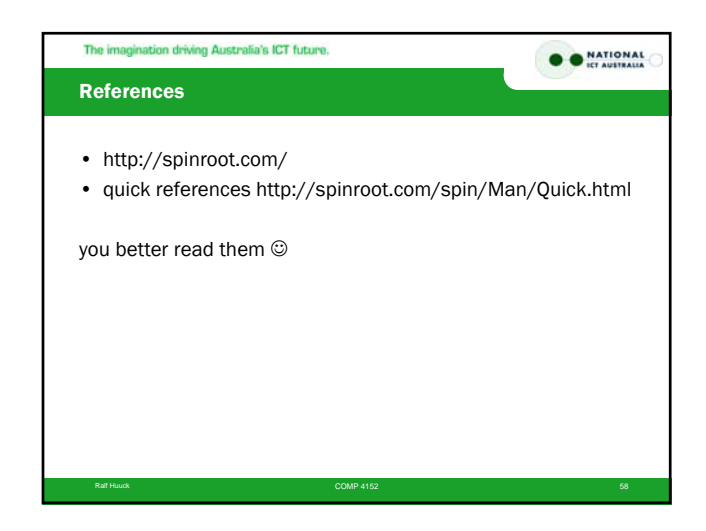